#### Prise en compte de la condition de stabilité dans Cast3M

- Contexte et intérêt
- Difficultés du problème
- Méthode des contraintes initiales
- Accélération de convergence
- Implantation dans Cast3M
- Exemple de calcul
- Conclusion et perspectives

## Contexte au CEA

- Etudes de sureté, analyses limites, chargements ultimes
- Sollicitation des structures jusqu'à la perte de toute résistance mécanique

# Problématique

- Instabilités, écrouissage négatif, flambages locaux
- Récupération de la stabilité après un saut de  $d\acute{e}$ placements  $\frac{2}{2}$

#### Un problème physique

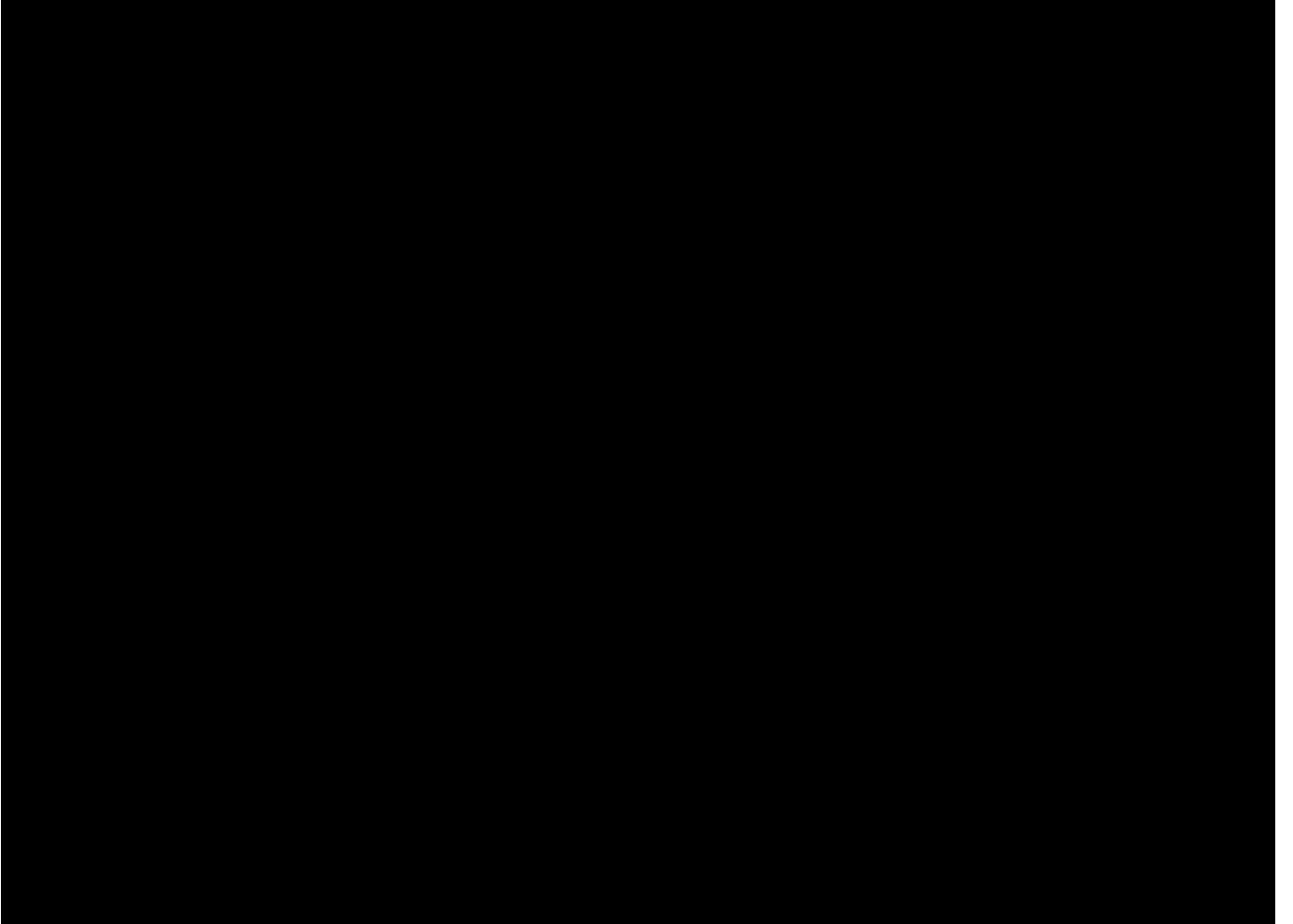

# Difficultés du problème

- Très mauvais conditionnement de la raideur tangente, quasi-indétermination en rotation
- Passage d'instabilités, pas de contrôle possible, perte d'unicité
- Pas de garantie de trouver la solution physique
- Quelle est la solution physique?

# Equilibre en quasi-statique

- Structure S, conditions aux limites Cl, comportement Comp, état initial  $\mathrm{U}_0$  au repos, chargement  $F_{ext}$
- On cherche l'état tel que :
- $F_{ext}$  B  $\sigma = 0$  Équilibre
- $\sigma$  = Comp  $(\varepsilon)$  Comportement
- $dEdU > 0$  Stabilité

### Stabilité

- Plusieurs écritures possibles
	- $DF.dU > 0$
	- $-DF = Kt dU$  Kt  $> 0$
	- Kt peut être négatif à cause de :
		- Comportement, CL
		- Non linéarité géométrique Ko
	- Perte d'unicité de la solution

## Non linéarités géométriques

- Lagrangien réactualisé
- Terme non linéaire dans le calcul des déformations
- Transport des contraintes initiales
- Intégration sur la configuration finale

#### Raideur tangente

- Raideur élastique + raideur transport des contraintes initiales
- 8 • Travail des contraintes dans une transformation u  $\epsilon = \epsilon_{\parallel} + \epsilon_{\text{NI}}$  $dW = \int \sigma d\varepsilon = (F_0 + F)dq$  $\Omega$  $\sigma = \sigma_0 + D(\varepsilon_L + \varepsilon_{NL})$  ${\sf dW}=\int(\sigma_0+{\sf D}(\varepsilon_{\sf L}+\varepsilon_{\sf NL}))({\sf d}\varepsilon_{\sf L}+{\sf d}\varepsilon_{\sf NL})$   $=$   $({\sf F}_{\!\!0}^{\!\!}+{\sf F}){\sf d}{\sf q}$  $dW \approx \int \sigma_0 d\varepsilon_L + \int D\varepsilon_L d\varepsilon_L + \int \sigma_0 d\varepsilon_{NL}$  $dqF_{0}$  $dqKq$  dq $K_{sig}q$ j k i k ij $_{\sf NL}$   $\overline{2}$   $\overline{\partial {\sf x}_{\sf i}}$   $\overline{\partial {\sf x}}$ u x u 2 1  $\partial$  $\overline{\partial}$  $\partial$  $\overline{\partial}$  $\varepsilon_{\rm iinn}$  = i k j k j k i k  $NL = 2$   $\sqrt{\partial x_i}$   $\partial x_i$   $+ 2$   $\partial x_i$   $\partial x_i$ u u d 2 1 x u x u d 2 1 d  $\partial$  $\partial$  $\overline{\phantom{a}}$  $\overline{\phantom{a}}$  $\int$  $\setminus$  $\overline{\phantom{a}}$  $\mathsf{I}$  $\setminus$  $\int$  $\partial$  $\overline{\partial}$  $\dot{+}$  $\partial$  $\overline{\partial}$  $\overline{\phantom{a}}$  $\int$  $\bigg)$  $\mathsf{L}$  $\setminus$  $\int$  $\partial$  $\overline{\partial}$  $\varepsilon_{\text{NI}} =$

#### Non linéaire géométrique

$$
dqK_{sig}q = \int \sigma_0 \frac{\partial u}{\partial x} \frac{\partial du}{\partial x}
$$
  
\n
$$
u = \sum N_i q_i \qquad du = Ndq
$$
  
\n
$$
\frac{\partial du}{\partial x} = \frac{\partial N}{\partial x} dq \qquad \frac{\partial u}{\partial x} = \frac{\partial N}{\partial x} q
$$
  
\n
$$
dqK_{sig}q = dq \left( \int_{\Omega} \sigma_0 \frac{\partial N}{\partial x} \frac{\partial N}{\partial y} \right) q
$$

#### Contraintes initiales

- Déplacement U
- $\bullet \rightarrow$  Déformations  $\varepsilon$
- $\rightarrow$  Contraintes  $\sigma$  (avec le comportement)
- $\rightarrow$  Forces nodales équivalentes :  $F = B \sigma$
- $\bullet \rightarrow$  Actualisation forces extérieures et CL
- $\rightarrow$  Résidu R = F F<sub>ext</sub> F<sub>react</sub>
- $\rightarrow$  Incrément déplacement  $\Delta U = O^{-1} R$
- On itère

Contraintes initiales (convergence) 1  $U_n-U$  $U_{n+1} - U$  $_{\mathsf{n}}$   $\mathsf{-}\mathsf{u}_{\mathsf{e}}$  $\left| \frac{\mathsf{h} + \mathsf{1} - \mathsf{U}_\mathsf{e}}{\mathsf{1} \cdot \mathsf{1} \cdot \mathsf{1}} \right| < \epsilon$ —  $+1 -$ 

- $K =$  Kelas + Ksig
- $U_{n+1} = U_n + O^{-1}(F_{ext} K(U_n))$
- $F_{ext} = K(U_e)$
- $U_{n+1} = U_n + O^{-1} K'(U_e U_n)$
- $U_{n+1}-U_e = (I-O^{-1}K')(U_n-U_e)$

### Convergence (suite)

- $-1 < 0^{-1}$  K' $-1 < 1$
- $0 < 0^{-1} K' < 2$
- Problème : K' change pendant les itérations (raideur tangente) à cause du changement de la géométrie
- Si O<sup>-1</sup>K' petit convergence lente
- $O = K'$  donne la meilleure convergence

### Remarque

- Si O n'est pas positif:
	- $-\Delta U R$  négatif éventuellement
	- Vérifie l'équilibre mais pas le bon sens
- $\bullet \rightarrow$ O doit être positif
- $O = K_{comp} + K_{sigm} + K_{augm}$

#### Accelérations de convergence

- O non optimal
	- Coût de la résolution
	- Contrainte de positivité
	- $-$  Variation de  $K<sup>T</sup>$  dans le pas
- $\bullet \rightarrow$  Accélération de convergence
	- Raideur tangente constante

#### Raideur tangente constante

- Recherche sur sous espace
- Les itérations définissent des couples  $(U_i, R_i)$  vérifiant l'équilibre :  $F_{ext} - F_{int} = R_i$
- Supposons l'existence opérateur tangent T
- $R_i R_j = T (U_i U_j)$

### Raideur tangente constante - 2

- $U = U_n + \Sigma \lambda_i (U_i U_n)$
- $R = R_n + \Sigma \lambda_i (R_i R_n)$
- Minimisation de  $R^2$  (autres normes possibles)
- R  $\partial R/\partial \lambda_k = 0$
- $(R_n + \Sigma \lambda_i (R_i R_n)) R_k = 0$
- Résolution système linéaire  $\rightarrow \lambda_i$
- continuer avec le nouveau U

### Raideur tangente constante - 3

- Dans Cast3m accélération tous les 2 pas avec 4 itérés. Compromis stabilité vitesse.
- Correction direction de l'incrément
- En fait on accélère les forces (conditions unilatérales)
- Calcul une projection de T sur le sous-espace engendré par les itérés

#### Illustration

• Exemple du retournement de fond

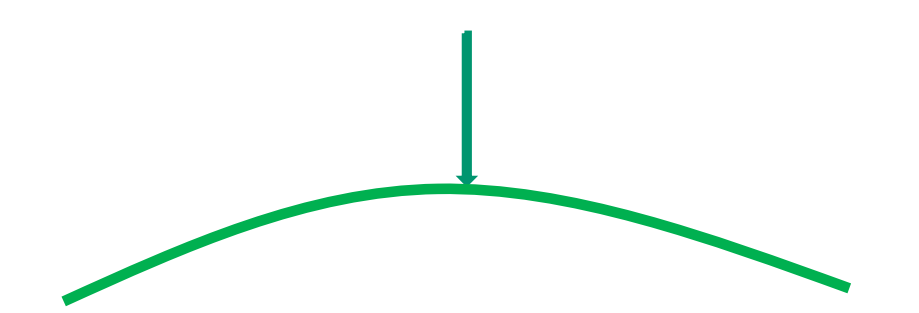

- Courbe charge déplacement non monotone
- Équilibre instable le long de la branche descendante

#### **Cas 1 : Raideur Sécante POSITIVE**

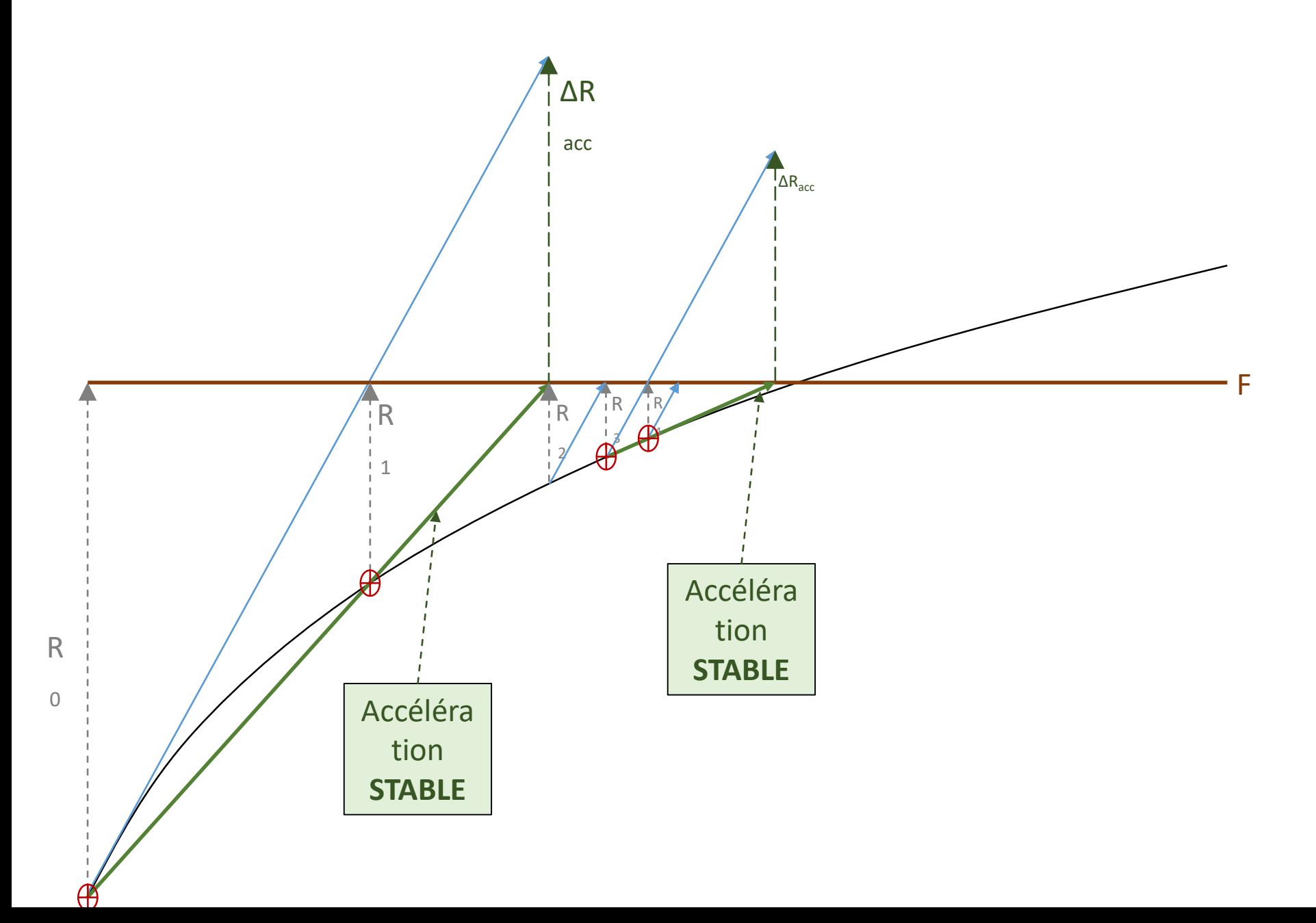

#### **Cas 2 : Raideur Sécante NON POSITIVE**

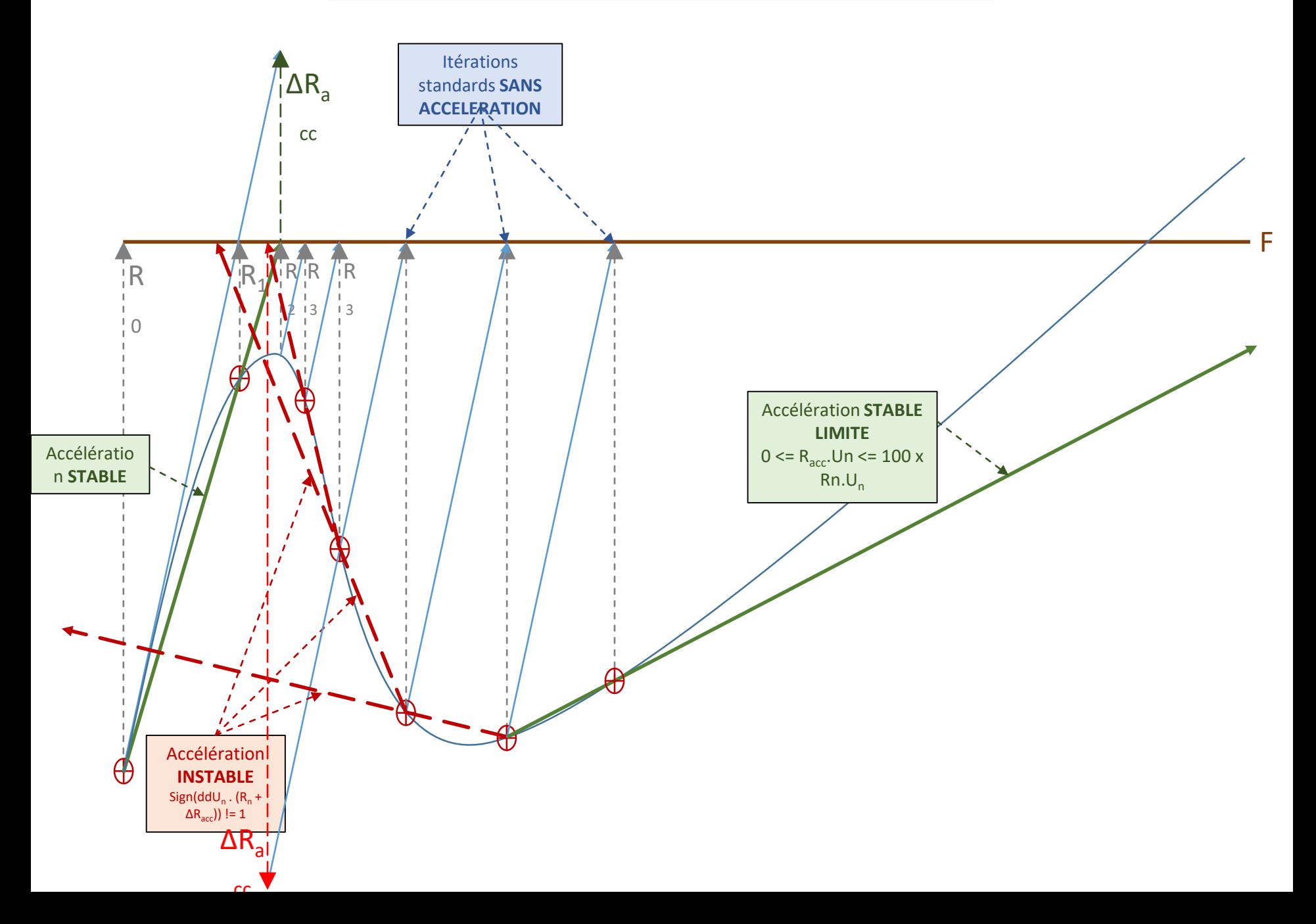

### Contraintes initiales modifié

- Nouvel algorithme dans Cast3M:
	- Actualisation géométrie
	- Actualisation contact
	- Déséquilibre R
	- $-$  Calcul  $O =$  Kelas + Ksigm
	- Si O non positif augmentation de O par Kaugm

### Boucle interne

- Répéter
	- Calcul  $\Delta U = O^{-1}R$ 
		- Calcul  $\Delta U$  accéléré par accélération de convergence
		- Comparer signe  $\Delta F \Delta U$  accéléré et  $\Delta F \Delta U$ 
			- Si identique  $\Delta U = \Delta U$  accéléré
		- Calcul  $R = B\sigma F_{ext} F_{react}$
	- Si Kaugm non nul test non convergence
		- Fin itérations si test ok
	- Si Kaugm nul test convergence
		- Sortie si test ok
- Fin Répéter

# Convergence contraintes initiales

•  $K^T > 0$ 

– Compte tenu des contacts actifs

- B $\sigma$   $F_{ext}$   $F_{react}$  petit
- Stationnarité des itérations

# Corde élastique

- Longueur 10<sup>-1</sup> dans la direction UX
- Rayon 1.414 10<sup>-3</sup>
- Young indifférent
- NU 0.35
- UX UY UZ bloqué sur extrémité 1
- UY UZ bloqué sur extrémité 2
- Chargement rotation imposée extrémité 2
- 200 pas par tour
- Elément prisme à 6 noeuds

#### Résultat corde

- Flambage initial vers 2,8 tours
- Succession d'instabilités entre des états stables.
- Fin (provisoire) du calcul vers 3,2 tours

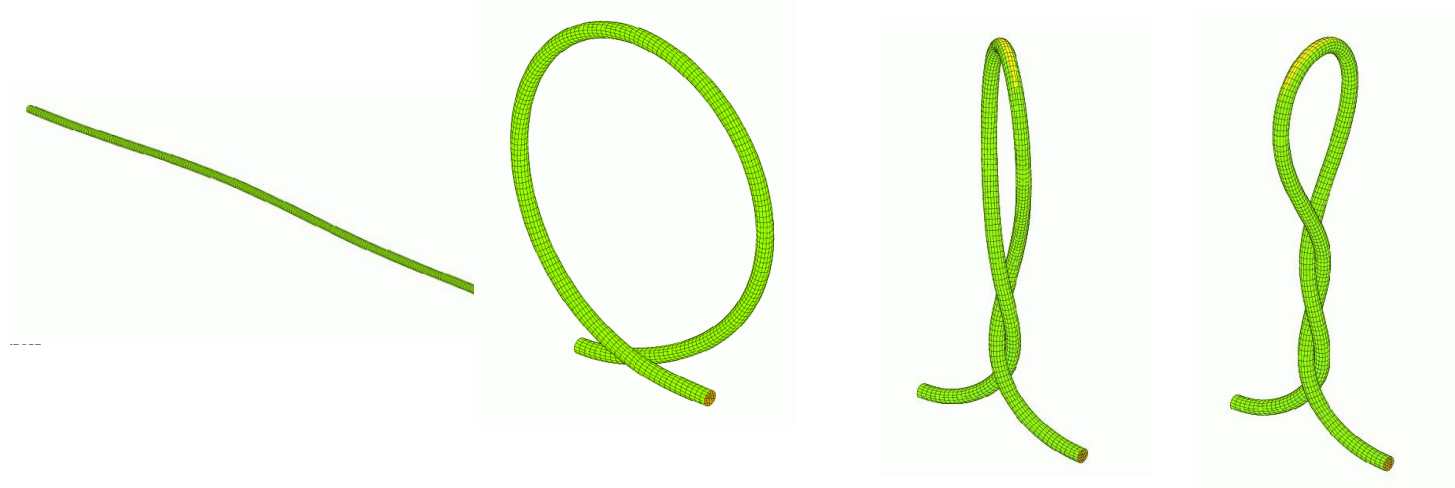

#### Résultats

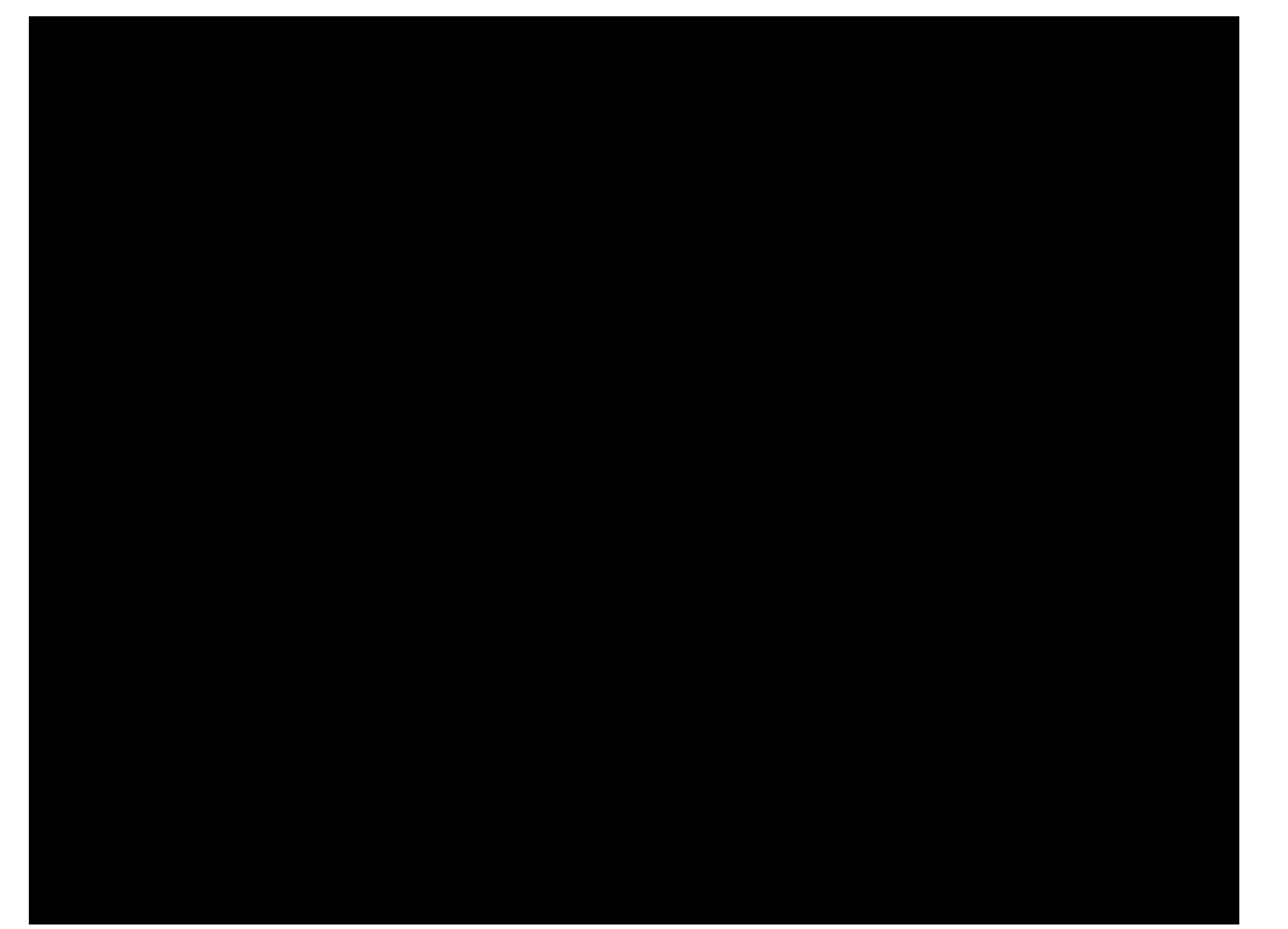

### Equilibre

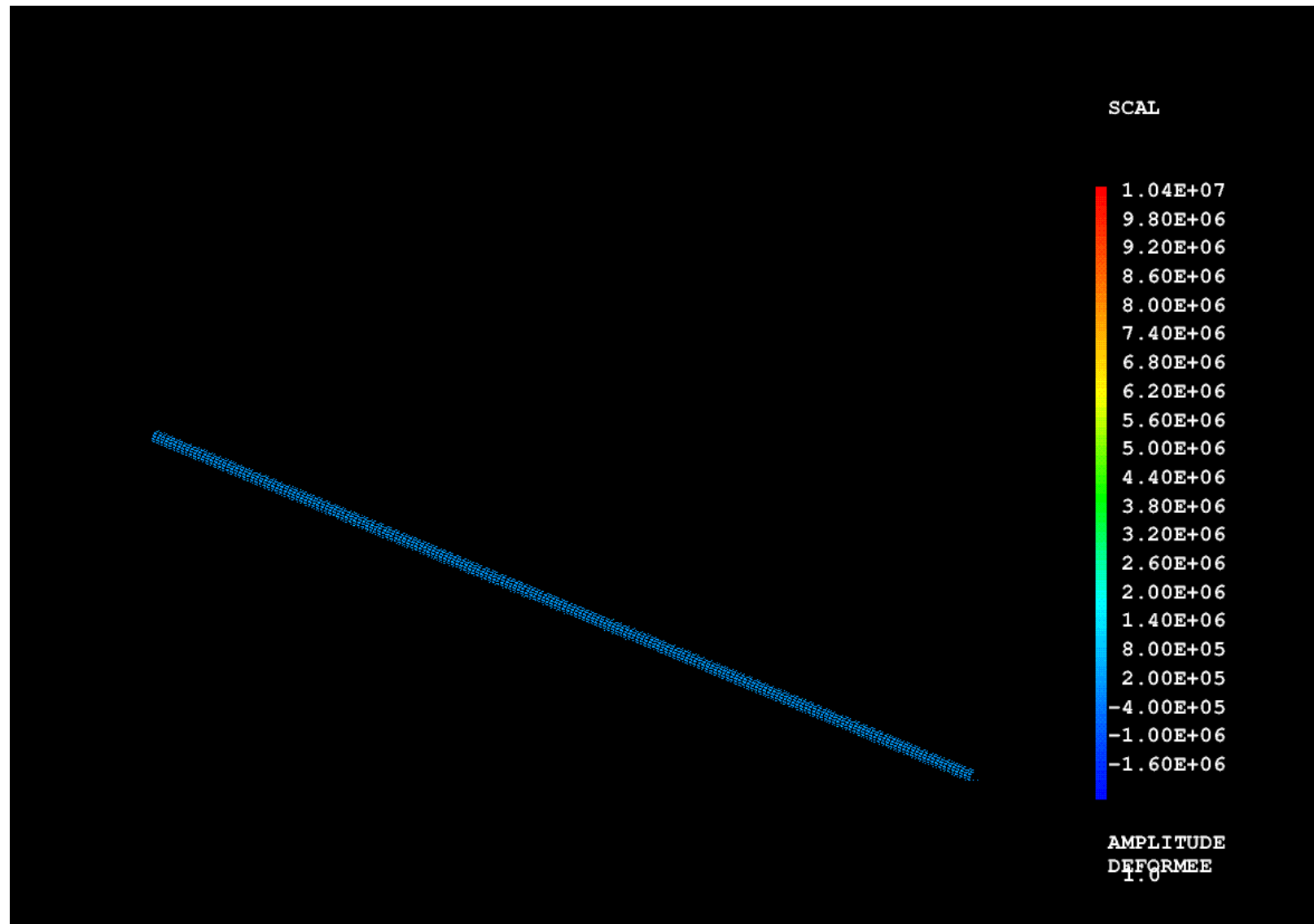

27

#### Dynamique

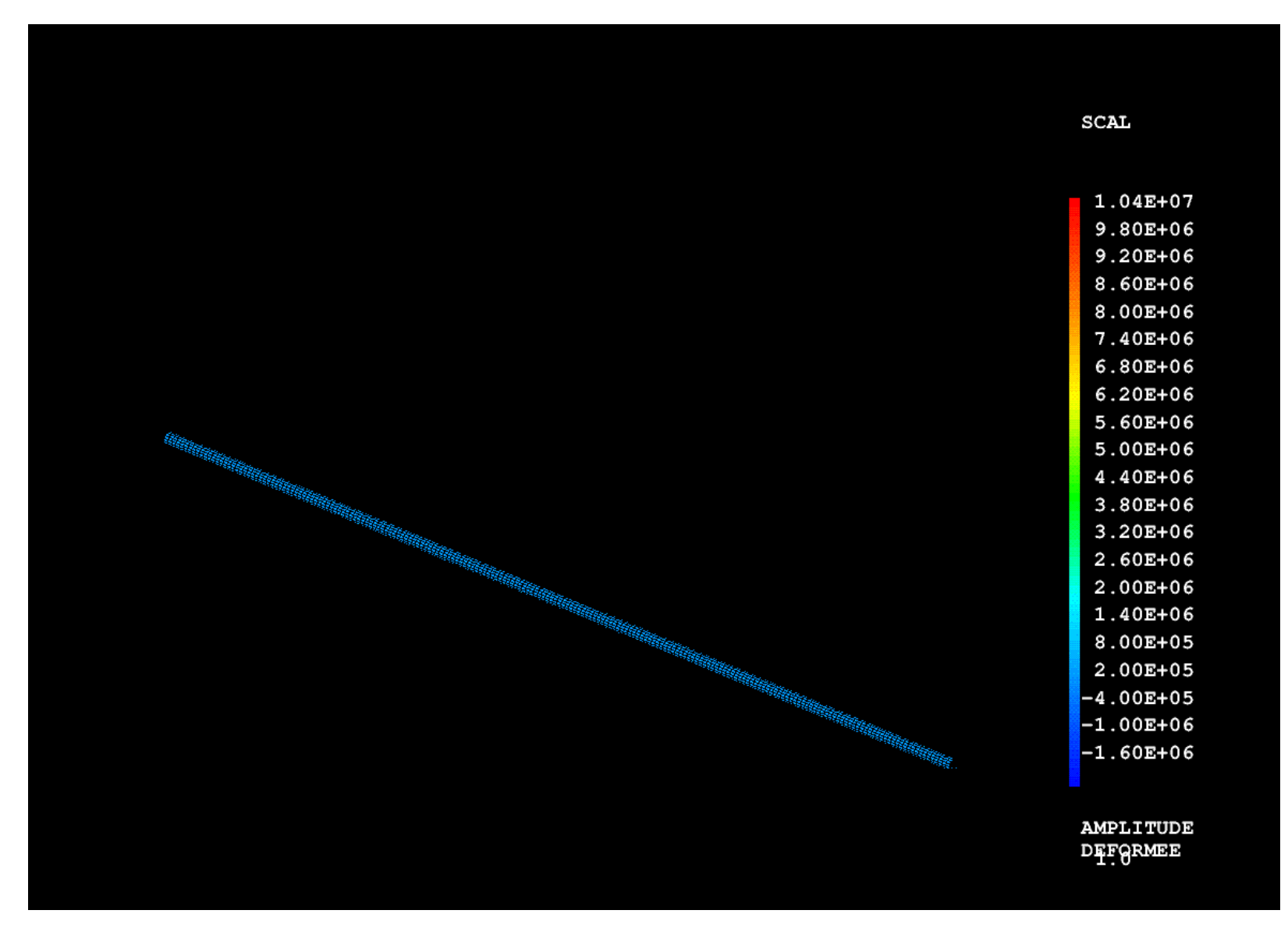

#### Dans PASAPAS

- STABILITE: test de stabilité.
	- Vrai par défaut
	- Mettre à Faux si problème physique non positif
- AUGMENTATION\_AUTOMATIQUE
	- Faux par défaut
	- Mettre à Vrai si incrément de déformation non infinitésimal
- K SIGMA
	- Faux par défaut
	- Mettre à vrai si recherche de point limite

#### Conclusion

- Désactivation automatique de l'accélération de convergence si instabilité détectée
- Possibilité dans Cast3M (2022) de traiter les passages d'instabilités et les problèmes à raideur tangente nulle
- Développement réalisé entièrement en langage de données de Cast3M, utilisation des opérateurs existants